#### Haas CTE Presentation

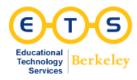

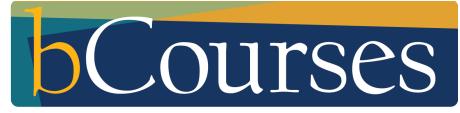

bcourses.berkeley.edu

+ 1. Presentation Overview & Support Options

# About this presentation

- Beyond "Getting Started"
- Tips and tricks
- New and upcoming features
- Mobile demo
- Feel free to ask questions!

# Haas bCourses Resources and Support Options

- > Help Desk
  - Website: <a href="http://groups.haas.berkeley.edu/HCS/helpdesk-vl5.html">http://groups.haas.berkeley.edu/HCS/helpdesk-vl5.html</a>
  - Email: <u>helpdesk@haas.berkeley.edu</u>
  - Phone: (510) 642-0434 or toll free at (866) 642-0434

# + ETS bCourses Resources and Support Options

- ETS Help Desk (Monday- Friday, 9am-5pm)
  - Drop-in: Dwinelle 44
  - Email: <u>bcourseshelp@berkeley.edu</u>
  - **Phone:** (510) 643-2571
  - Scheduled Consultations: <u>Appointments Calendar</u>
- Canvas Instructor Guide:
  - https://community.canvaslms.com/community/answers/guides
- > ETS Knowledge Base
  - Service Now

### 2. Updates

## New and Upcoming

- > New at ETS
  - Re-designed website <u>https://www.ets.berkeley.edu/</u>
  - O Knowledge Base <u>https://goo.gl/DJXBnR</u>

#### > Upcoming at ETS

 New collaborative service space (not-yet-named) in Dwinelle D <u>https:</u> //www.ets.berkeley.edu/news/new-instructor-focused-servicespace-development

#### Upcoming in bCourses

- Canvas Commons <u>https://community.canvaslms.</u>
  <u>com/community/answers/commons</u>
- New User Interface <u>https://vimeo.com/135500880</u>

### + 3. Content Creation & Organization

# + Tools for Content Creation and Organization

- > Syllabus
- > Assignments
  - Assignments
    - Differentiated assignments
  - Discussions
  - $\circ$  Quizzes

#### > Calendar

- Export feed to other calendar application
- Scheduler for creating office hours
- ≻ Files
- > Pages
- > Modules

### 4. Communication

# **Tools for Communicating**

- > Announcements
- > Chat
- $\succ$  Conferences
- Conversations ("Inbox")
- $\succ$  Discussions
- "Message students who.."
  - $\circ$  Gradebook
  - $\circ$  Scheduler
- > NEW: Mailing List

More information: Getting Started with bCourses: Communicating

### 5. Groups

# Groups

- > Space for students to share files, communicate; within main course site
- > Self-sign up or manually enroll students
- "Group Sets" = Project, students remain in the same groups
- Students can create their own groups
- > Common use cases:
  - $\circ$  Group work with one submission
  - Send Announcements just to group members

# 6. Apps

## https://www.eduappcenter.com/

Which LTI and third-party tools are available in bCourses and how are they supported by ETS?

Adding an external app

### 7. Mobile Demo

### Questions

# FAQs

- How do I send messages to my students using my email program/application (Gmail, Outlook, etc.)?
  - Mailing List
- > Why are students listed by first name in the People tool?
  - Not sure, will follow up! I believe ETS has the option to make it Last Name, First Name but will need to inquire with Development team
- Why do I have to sponsor someone for a CalNet Guest Collaboration ID?
  - For security purposes; defined access; account management; sponsor to be responsible and agree to TOS
- ➤ Why bCourses?!!??#@\*&!
  - Sakai (bSpace) no longer supported, freeware; support structure; LTIfriendly (local and externally developed); mobile option; graded assignments